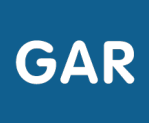

## Le mode d'attribution Par population

**Il existe deux modes d'attribution pour les exemplaires numériques : l'attribution par ressource et l'attribution par population.** 

## **LES DEUX MODES D'ENTRÉE**

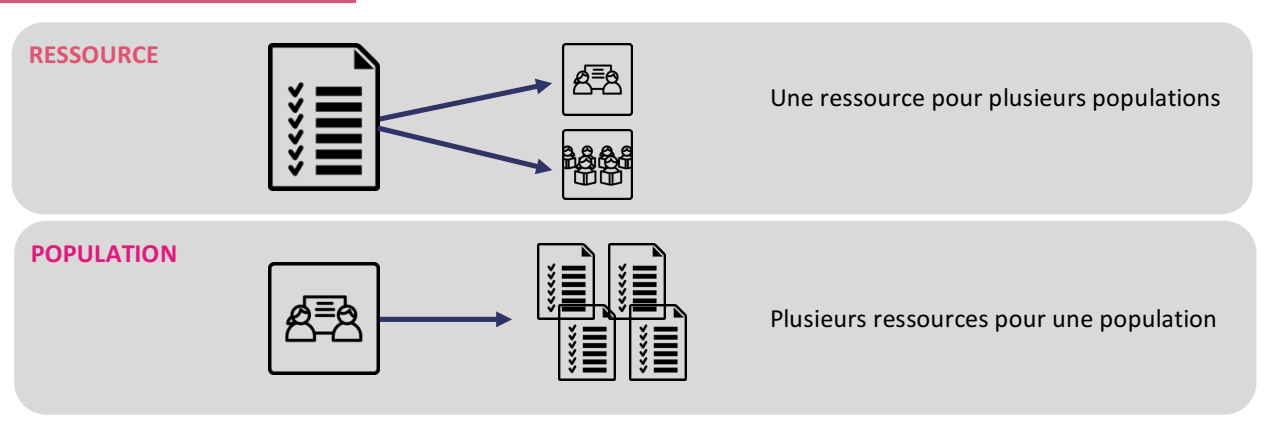

Le mode d'attribution par population permet donc d'attribuer plusieurs **ressources numériques pour l'école** à un même groupe ou individu, dans une même session d'attribution.

Le **responsable d'affectation** peut choisir ce mode en cliquant sur le bouton correspondant (figure 1), juste après sa connexion au **module d'attribution**.

Entrer par population

**Figure 1**

## **Ce mode d'attribution est conseillé pour :**

Gérer les **exemplaires numériques** par catégorie de population

Attribuer des exemplaires numériques au cas par cas

Visualiser de combien de ressources bénéficie ou peut bénéficier chaque catégorie de population

Visualiser de combien de ressources bénéficie ou peut bénéficier chaque groupe ou individu

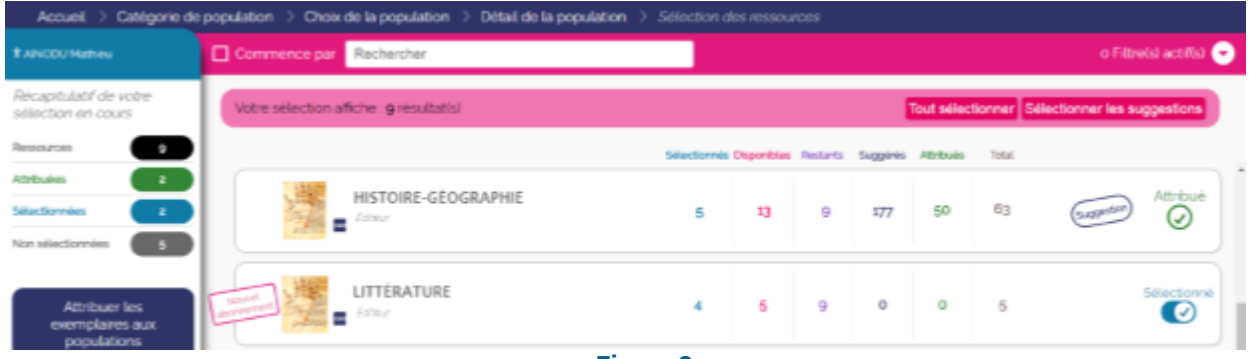

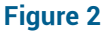

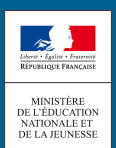

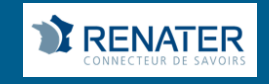